## ·技术与方法·  $MATLAB 7.X$   $( )^*$  $\triangle$ 410083  $\sim$  $\alpha$  MATLAB7.X  $\alpha$  $\sim$ , the contract of the contract of the contract of the contract of the contract of the contract of the contract of the contract of the contract of the contract of the contract of the contract of the contract of the contrac  $\sim$  Seqtool and Sequent Phytreetool  $\sim$  Phytreetool  $\sim$

 $\sim$ 

TP391 B 1673-6273 2012 15-2962-06

# The Application of MATLAB Bioinformatics Toolbox --Special Analysis Tools (6)\*

LIU Xin-xing, XIE Cheng, LI Hong-yan, YANG Ying-jie<sup> $\triangle$ </sup>

#### (Key Laboratory of Biometallurgy of Ministry of Education, Central South University, Changsha, 410083, China)

ABSTRACT: Sequence analysis is the basis of Bioinformatics analysis, which can obtain the information embedded in the simple sequence. The phylogenetic tree, constructed by sequence analysis of biological macromolecules, can provide us with visible evolutionary relationship among species.The MATLAB7.X bioinformatics toolbox contains several special analysis tools designed by graphic user interface (GUI), which have the advantages of good interactivity and convenience to use. With these tools, you can achieve all analytic functions without the commands, improving analytic efficiency greatly. This paper introduces sequence tool-Seqtool and phylogenetic tree tool-Phytreetool in the field of sequence analysis and the construction of phylogenetic tree. All the operations are sample and efficient, with high degree visualization.

Key words: Bioinformatics toolbox; Sequence analysis tool; Phylogenetic analysis tool Chinese Library Classification(CLC): TP391 Document code: B Article ID: 1673-6273(2012)15-2962-06

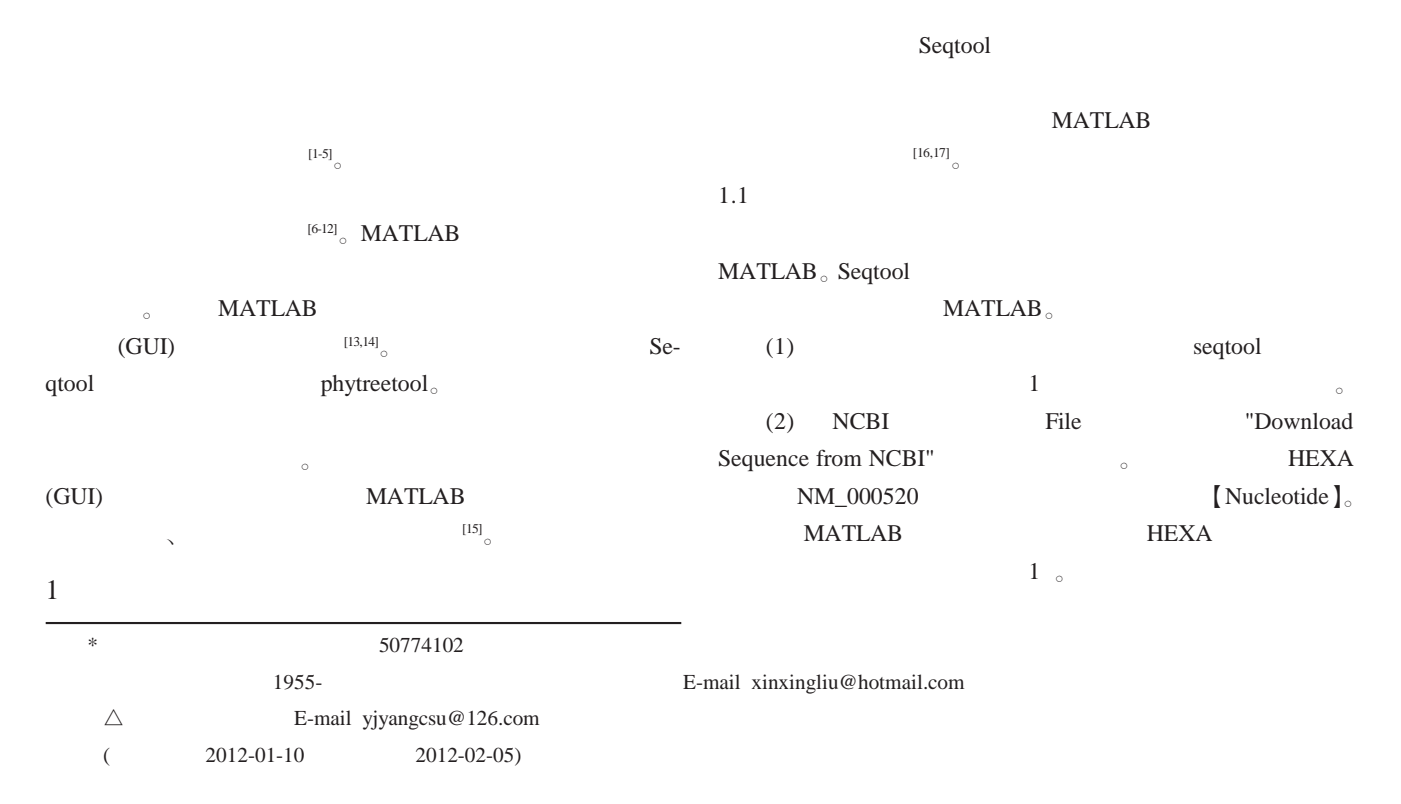

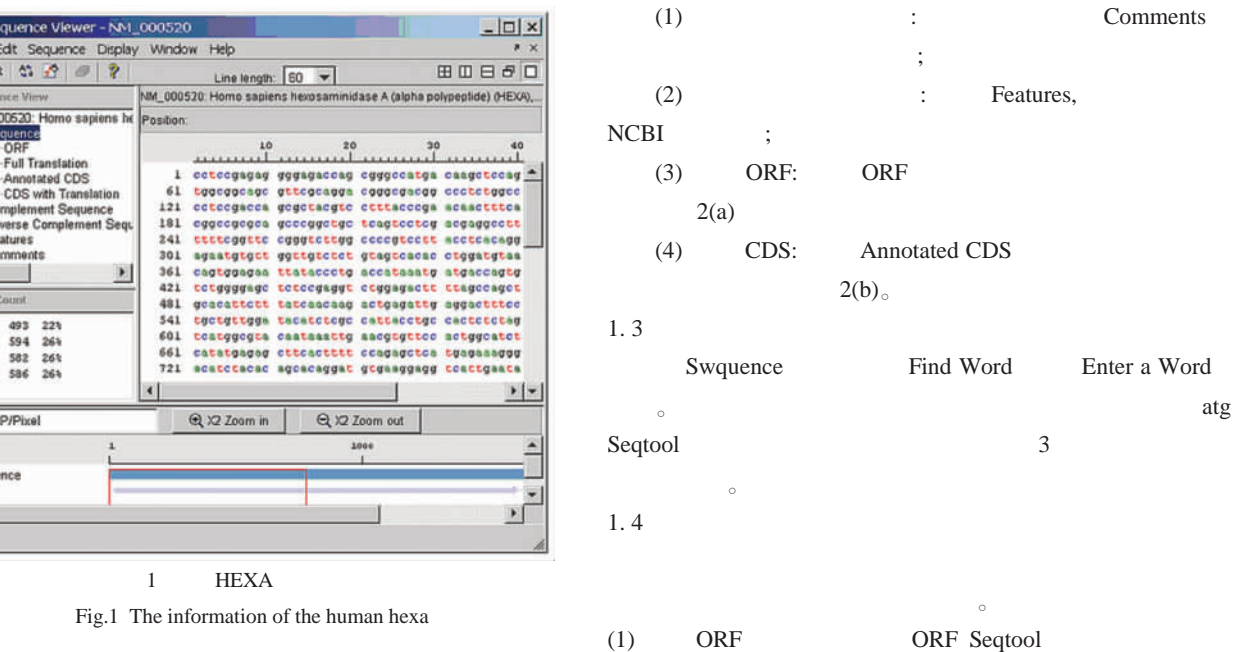

ORF<sup>4</sup>

ORF CDS。

 $1.2$ 

**k** sequence Fle Edt 反反 é.

> Full Tra Annotat Reverse Co Feature Commons

493<br>594 **Men** 

4.0 BP/Pixel

Sequ mce  $cos$  $\vert \cdot \vert$ 

 $\frac{1}{2}$ 

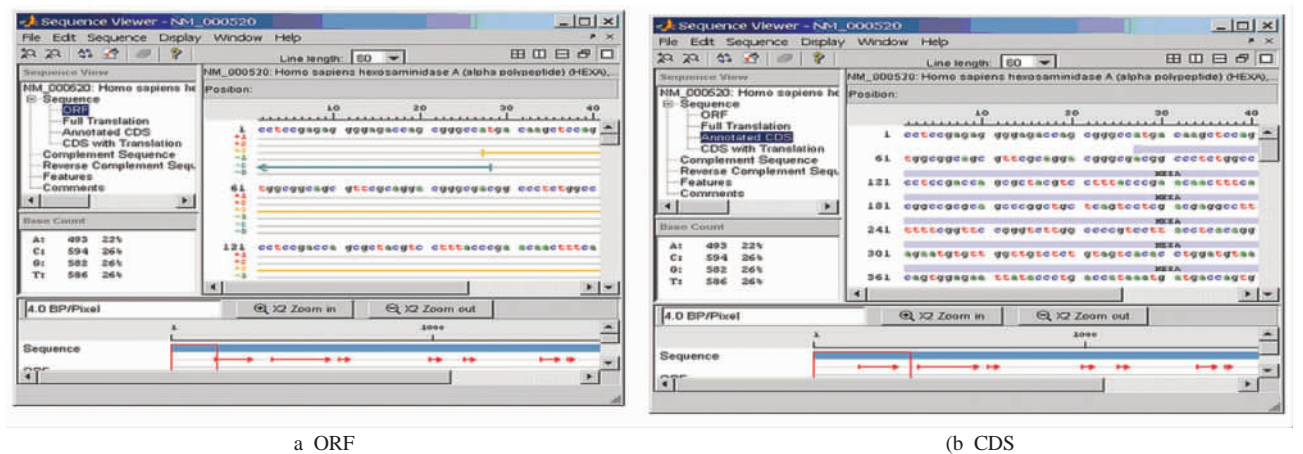

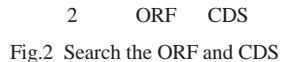

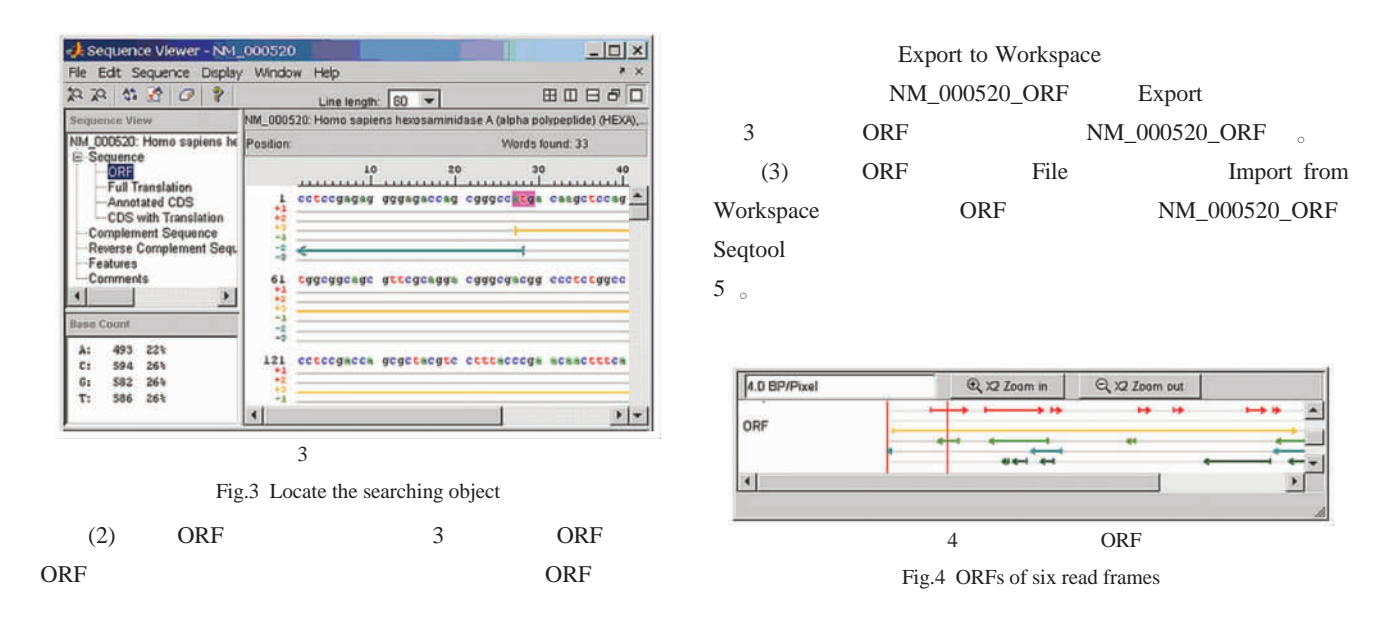

5 NM\_000520\_ORF

Fig.5 Sequence of NM\_000520\_ORF

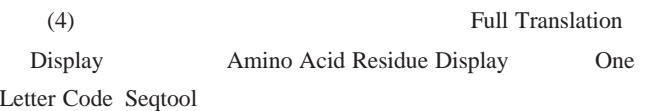

 $6<sub>o</sub>$ 

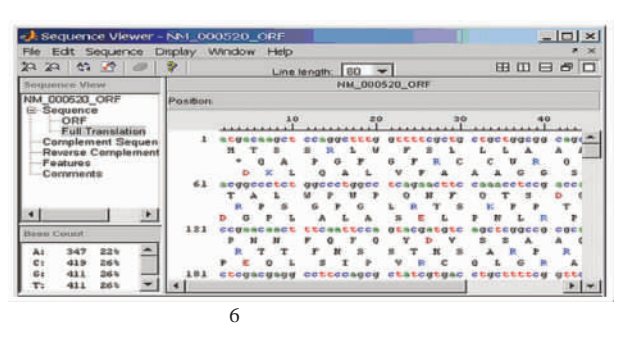

Fig.6 Homologous amino acid sequence

### $1.5$

Genbank Genbank NP\_000511.1  $T$ ay-Sachs  $\alpha$ (1) NCBI File Download Sequence from NCBI  $NP_000511.1$ Protein 2008, and 2008, and 2008, and 2008, and 2008, and 2008, and 2008, and 2008, and 2008, and 2008, and 200

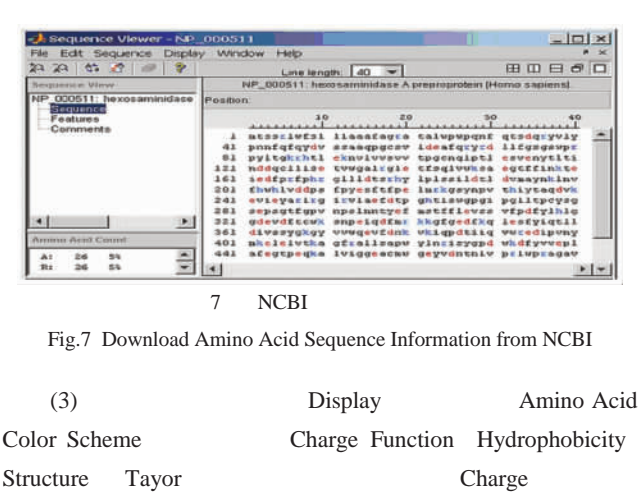

 $8<sub>°</sub>$ 

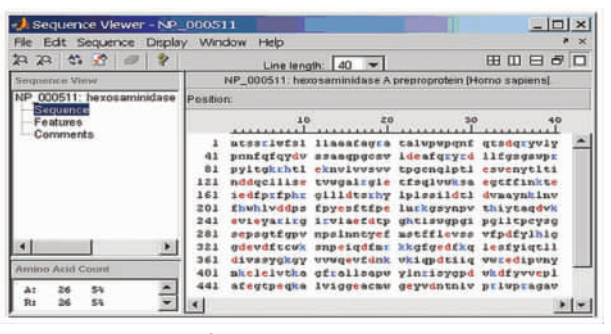

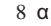

Fig.8 The amino acid residue of the  $\alpha$  - subunit

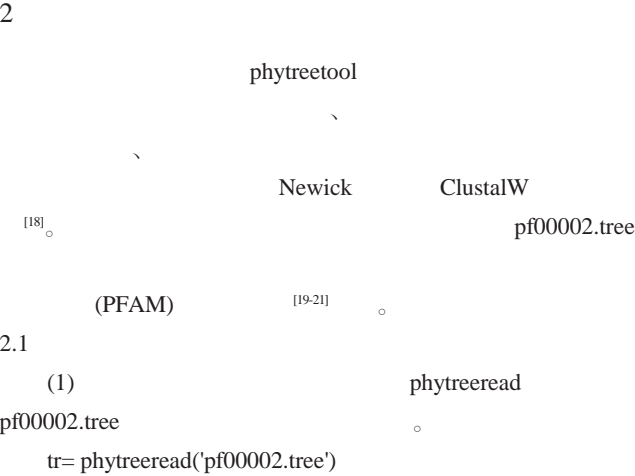

Phylogenetic tree object with 37 leaves (36 branches)

- (2) phytreetool
	- phytreetool

Newick 9

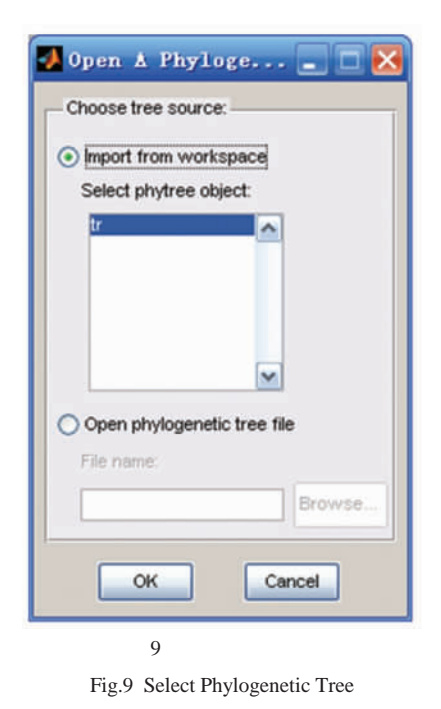

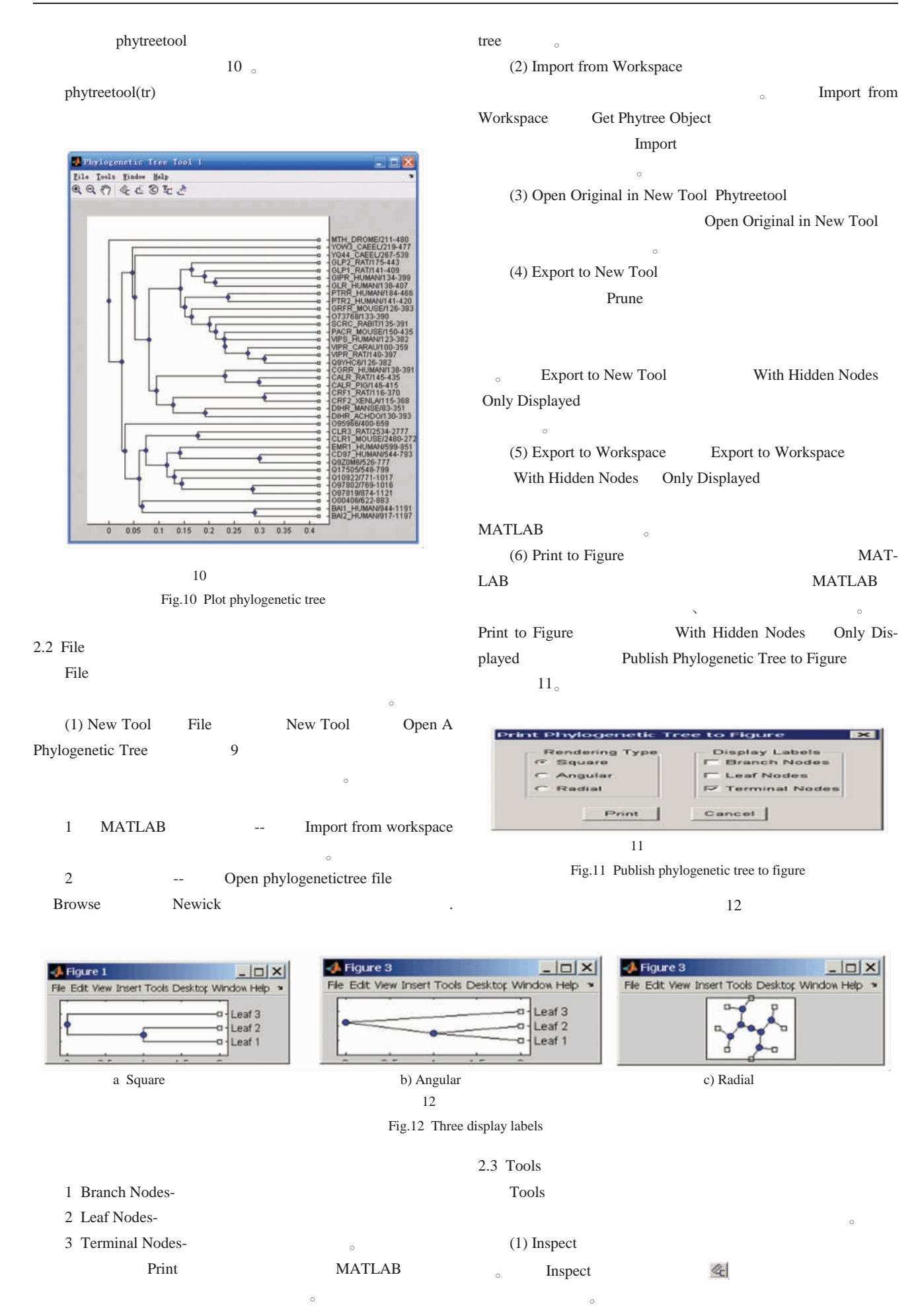

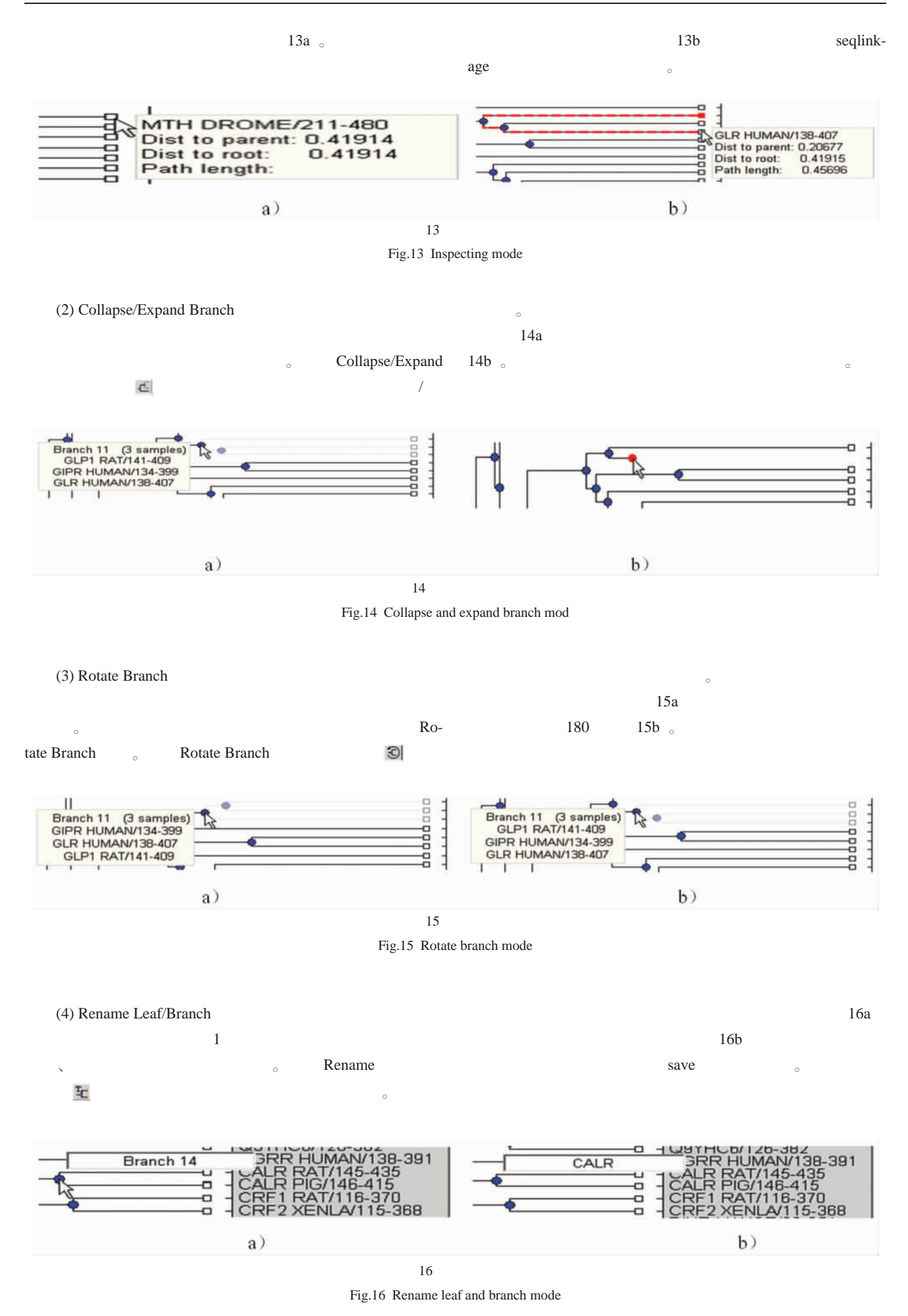

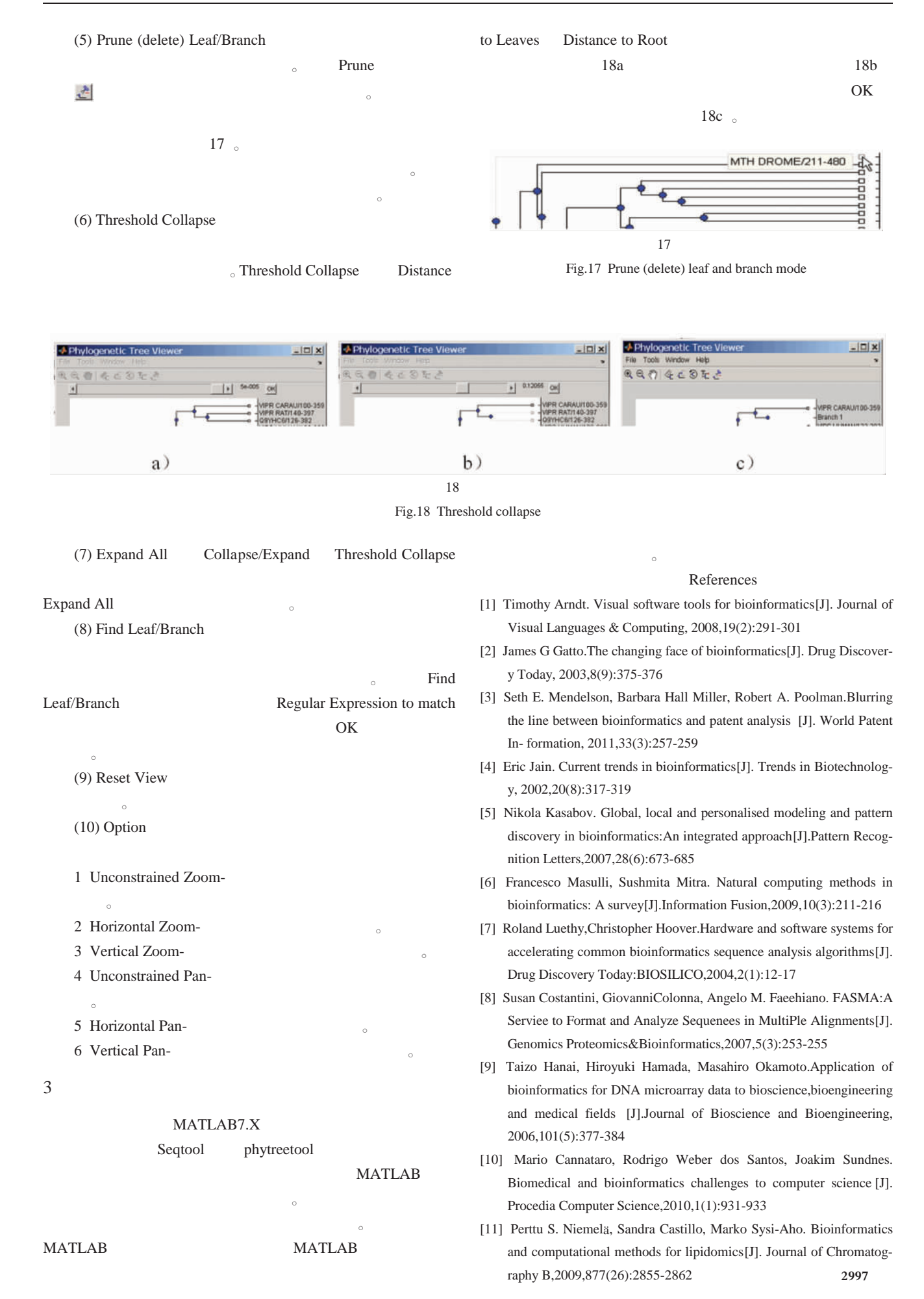

- [14] Constantino Fondevila, Amelia J. Hessheimer, Eduardo Flores,et al. Step-by-Step Guide for a Simplified Model of Porcine Orthotopic Liver Transplant[J]. Journal of Surgical Research, 2011,167(1):39-45
- [15] Claudia Mitchell, Holger Willenbring. A reproducible and well-tolerated method for 2/3 partial hepatectomy in mice [J]. Nature Protlcols, 2008, 3(7):1167-1170
- [16] Rebecca Taub. Liver regeneration: from myth to mechanism. Nature Reviews Molecular Cell Biology, 2004,5(10):836-847
- [17] Naugler W.E. Gender disparity in liver cancer due to sex differences in MyD88-dependent IL-6 production [J].Science, 2007,317 (5834): 121-124
- [18] Iakova P, Awad S.S, Timchenko N.A, et al. Aging reduces proliferative capacities of liver by switching pathways of C/EBPalpha growth arrest[J].Cell, 2003,113(4):495-506
- [19] Thompson JS, Brown SA, Khurdayan V, et al. Early effects of tribromoethanol,ketamine/xylazine, pentobarbital, and isoflurane anesthesia on hepatic and lymphoid tissues in ICR mice[J]. Comp Med, 2002, 52(1):63-67
- $[20]$  , , , .  $[J]$ . 2011,33(2):112-118 Ma Ming,Sheng Zhe-jing,Zhang Meng-jie, et al. Partial Hepatectomy

in the Study of Mouse Liver Regeneration,Chinese Journal of Cell Biology, 2011, 33(2):112-118(In Chinese)

- [21] Tufión MJ, Alvarez M, Culebras JM, et al. Animal models of fulminant hepatic failure [J]. Nutricion Hospitalaria,2007,22 (2): 199-209
- [22] Martins PN, Neuhaus P. Surgical anatomy of the liver, hepatic vasculature and bile ducts in the rat[J]. Liver Int, 2007,27(3):384-392
- [23] Paulo Ney Aguiar Martins, Peter Neuhaus. Surgical anatomy of the liver, hepatic vasculature and bile ducts in the rat [J]. Liver International, 2007,27(3):384-392
- [24] Madrahimov N, Dirsch O, Broelsch C, et al. Marginal hepatectomy in the rat: from anatomy to surgery[J]. Ann Surg, 2006,244(1):89-98
- [25] Shinji Togo, Haochuan Chen, Takuji Takahashi, et al. Prostaglandin E1 Improves Survival Rate After 95% Hepatectomy in Rats [J]. Journal of Surgical Research, 2008, 146(1):66-72
- [26] Mangnall D, Bird D, Majeed AW, et al. The molecular physiology of liver regeneration following partial hepatectomy [J]. Liver International, 2003, 23 (2):124-138
- [27] Grisham JW. A morphologic study of deoxyribonucleic acid synthesis and cell proliferation in regeneration rat liver:auto-radiograghy with thymideine-H3[J]. Cancer Research, 1962,22(1):842-849
- [28] Nelson Fausto, Jean S. Campbell. The role of hepatocytes and ovalcells in liverregeneration and repopulation [J]. Mechanisms of Development, 2003, 120(1):117-130
- [29] Michalopoulos GK. Liver regeneration after partial hepatectomy: critical analysis of mechanistic dilemmas [J]. Am J Pathol, 2010, 176  $(1):2-13$
- $[30]$  , .  $[1]$ .

, 2010, 17(6):633-638

Huang Xin-li, Wang Xue-hao. Liver Regeneration and Its Regulators [J].Chinese Journal of Bases and Clinics In General Surgery, 2010, 17 (6):633-638(In Chinese)

- [31] Fujita J, Marino MW, Wada H, et al. Effect of TNF gene depletion on liver regeneration after partial hepatectomy in mice[J]. Surgery, 2001, 129(1):48-54
- [32] Arthur Zimmermann. Liver regeneration: the emergence of new pathways[J]. Med Sci Monit, 2002,8(3):53-63
- [33] Fausto N. Live regeneration[J]. Hepatology, 2000,32(11):19-31
- [34] Galun E, Zeira E, Pappo O, et al. Liver regeneration induced by a designer hurrlan IL-6/ sIL-6R fusion protein reverses severe hepatocellular injury[J]. Faseb, 2001,4(13):1979-1987

#### 2967

- [12] Marco Masseroli, Giorgio Ghisalberti, Stefano Ceri. Bio Search Computing: Bioinformatics web service integration for data-driven answering of complex Life Science questions [J]. Procedia Computer Science,2011,4:1082-1091
- [13] Fotis E.Psomopoulos,Pericles A.MitkasBioinformatics algorithm development for Grid environments[J]. Journal of Systems and Software,2010,83(7):1249-1257
- $[14]$  , ,  $\cdot$  A, . MATLAB 7.0  $[M]$ . : , 2005

Luo Jun-hui, Feng Ping, HARIDE·A, et al. Application of MATLAB 7.0 at image processing [M]. Beijing: China Machine Press,2005

- [15] Chen Jin-ling, Zhu Dan-dan, Shen Pei. Bioinformatics analysis on ORF1 protein of Torque teno virus (SANBAN isolate)[J]. Asian Pacific Journal of Tropical Medicine,2011,4(11):850-856
- $[16]$  , , .  $[1]$ . 测量技术, 2006, 29(2): 43-44

Zheng Gun, Hao Jiu-yu, Zhai Xiao-xiang. Investigation and transplantation of the embedded GUI[J]. Electronic Measurement Technology, 2006, 29(2): 43-44

 $[17]$  , .  $\qquad \qquad$  MiniGUI [J]. 2004,11(6): 82-84

Zhang Sheng, Tao Wei-qing. Embedded graphical user interface MiniGUI [J]. Electronics Instrumentation Customer, 2004,11(6): 82-84

[18] Ashrafus, Bhuyian, N. A.. Takeda, Yoshifumi, et al. Genetic characteristics of Matlab variants of Vibrio cholerae O1 that are hybrids between classical and El Tor biotypes [J]. Journal of Medical Microbiology, 2006, 55(11):1563-1569

$$
[19] \qquad . \qquad [M]. \qquad : \qquad .2004
$$

Li Wei. Introduction of Bioinformatics [M]. Zhengzhou: Zhengzhou University Press, 2004

- [20] Jie Liang,Hammad Naveed,David Jimenez-Morales.Computational studies of membrane proteins: Models and predictions for biological understanding [J].Biochimica et Biophysica Acta (BBA) - Biomembranes,2012,1818(4):927-941
- $[21]$  , .  $[3]$ . 2004, 2(4): 34-36

Liu Yang, Zhu Nai-Shuo. Molecular markers in constructing phylogenetic tree[J]. Bioinformatiocs, 2004, 2(4): 34-36